# **User Interface - Feature #2556**

# **add support for COLOR statement in GUI**

04/27/2015 03:28 AM - Constantin Asofiei

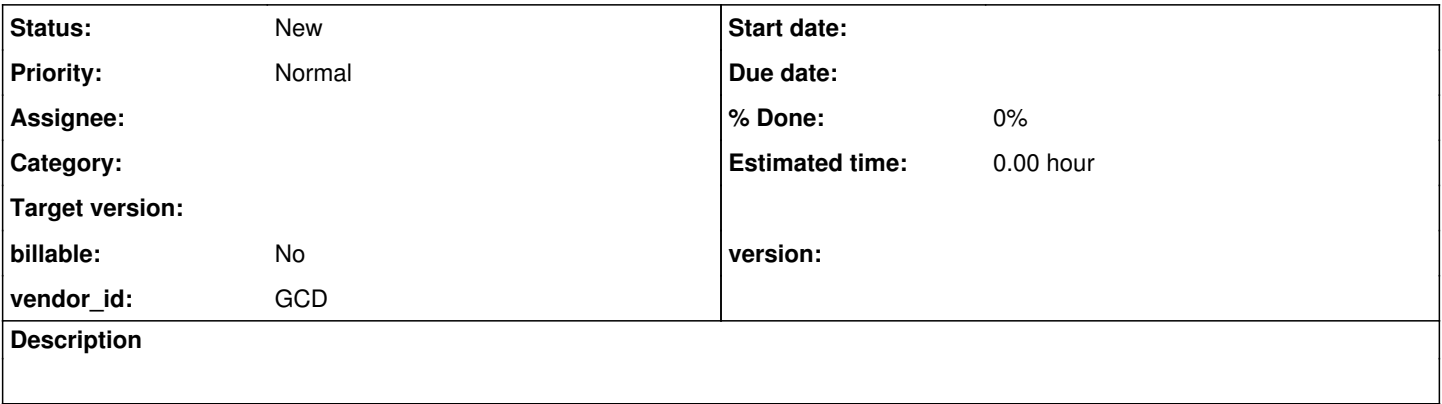

## **History**

### **#1 - 04/27/2015 03:47 AM - Constantin Asofiei**

*- File color-check.p added*

There's more than just drawing related to colors. When COLOR ... NORMAL/INPUT/MESSAGES is used, in GUI this affects both the BGCOLOR and FGCOLOR attributes - they are set to certain indexes in the standard color table, based on this configuration from progress.ini (specifies fg,bg).

NORMAL=0,15 INPUT=15,0 MESSAGES=15,1

In ChUI, this affects only the DCOLOR attribute

Second, we need to determine what happens if a color name other than NORMAL/INPUT/MESSAGES is given, as in COLOR DISPLAY some-color-name widget.. I suspect these are color names, but I can't find where they are configured, to determine if it affects both the foreground and the background.

Both the COLOR PROMPT and COLOR DISPLAY cases need to be checked.

#### **#2 - 03/23/2016 04:29 PM - Greg Shah**

*- Target version deleted (Milestone 12)*